## **Contents**

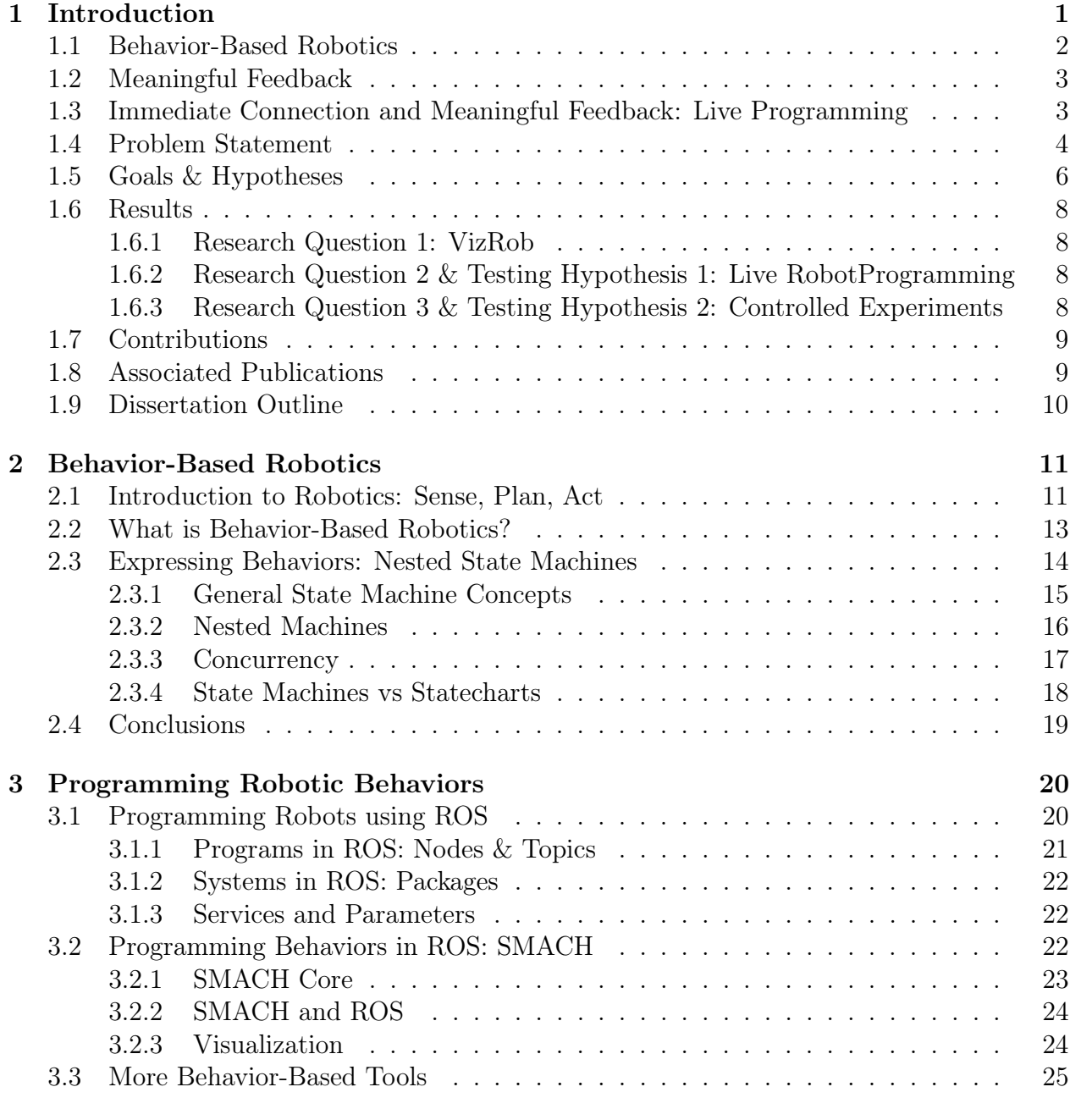

4 Meaningful Feedback: VizRob 28

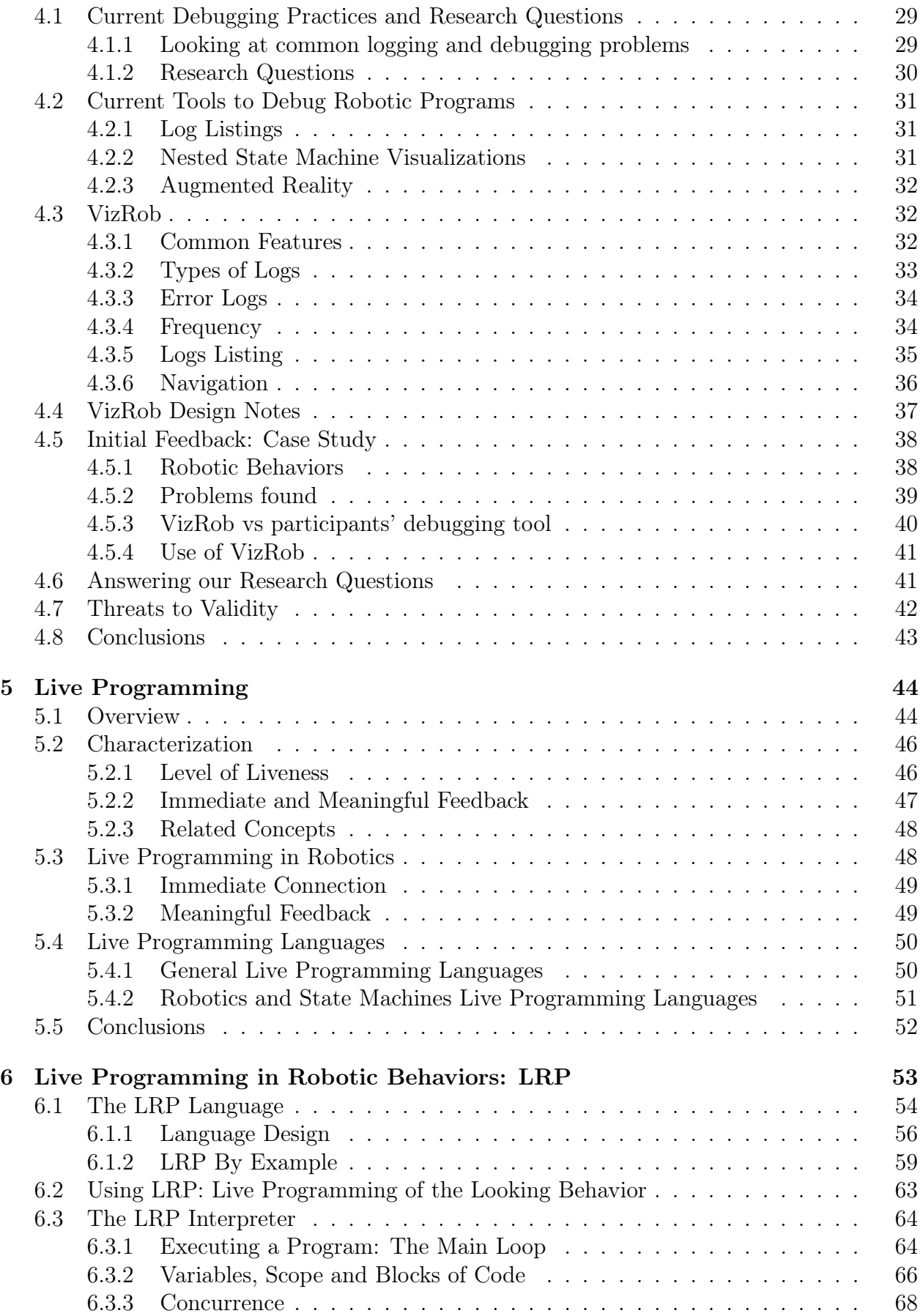

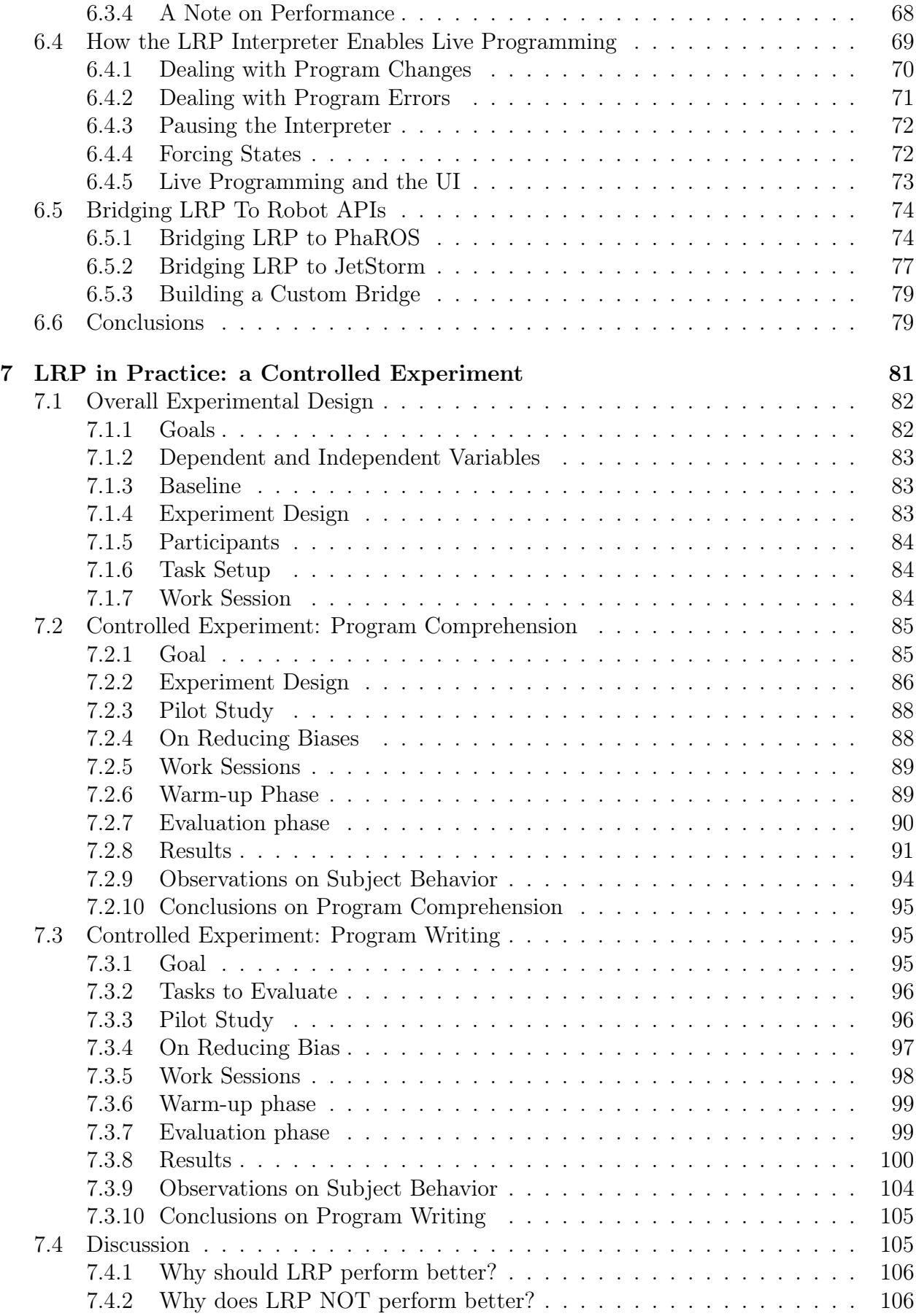

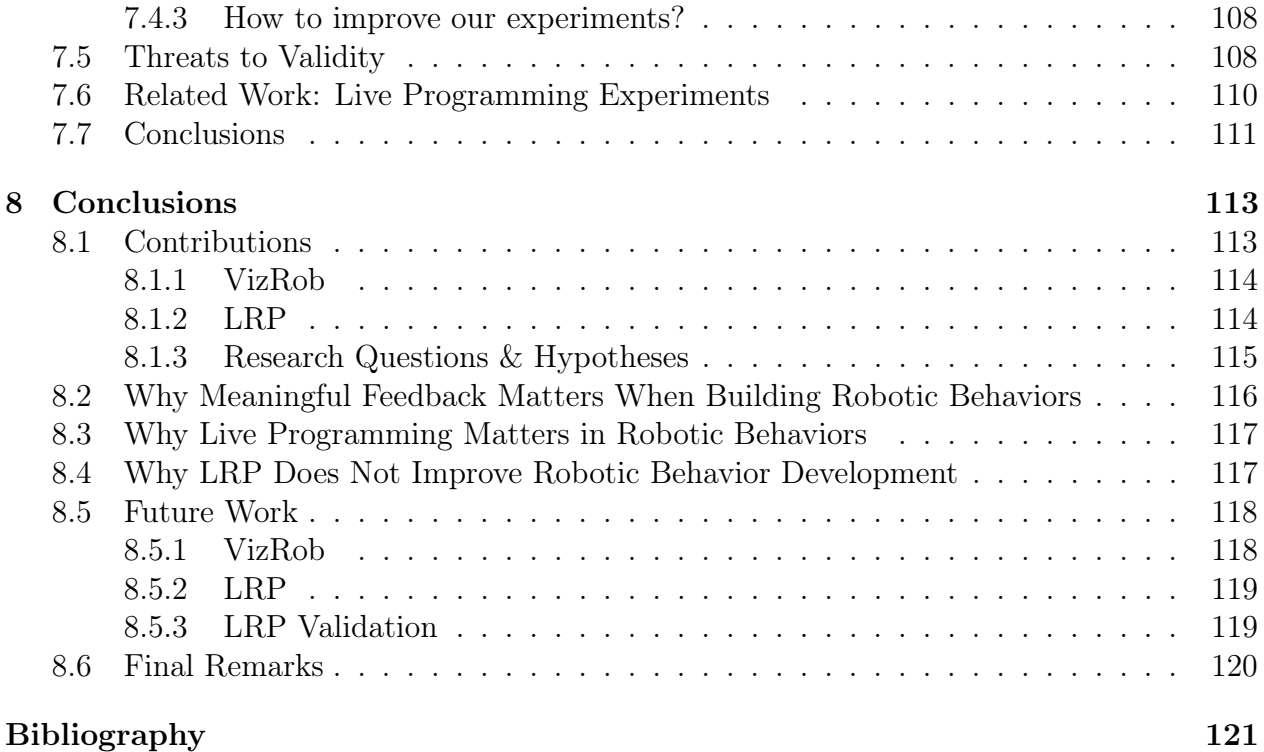